## [New Exam Dump[s Download Free MB2-707 Study Guide W](http://www.mctsdump.com/?p=506)ith VCE Dumps Collection

 Pass MB2-707 exam with premium MB2-707 exam dumps! PassLeader are offering the newest 107q MB2-707 vce and pdf dumps including all the new added exam questions, which are 100% valid for passing the MB2-707 exam. PassLeader provide PDF and VCE format exam MB2-707 briandumps with free version VCE player! Visit passleader.com now and download the 100% passing guarantee 107q MB2-707 vce and pdf dumps to achieve MB2-707 certification today! keywords: MB2-707 exam,107q MB2-707 exam dumps,107q MB2-707 exam questions,MB2-707 pdf dumps,MB2-707 vce dumps,MB2-707 braindumps,MB2-707 practice test,Microsoft Dynamics CRM Customization and Configuration Why Not Try PassLeader New Premium MB2-707 Exam Dumps?

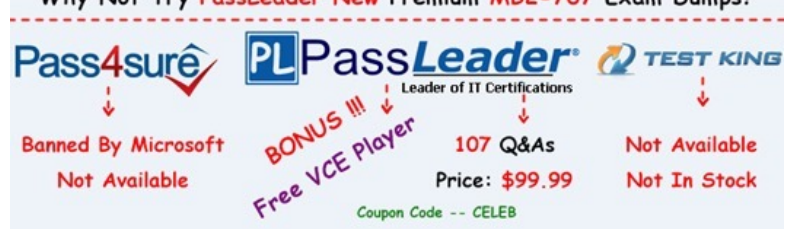

 NEW QUESTION 66You create a custom entity named Ocean. It has the plural name of Oceans. What are three system views for this custom entity? Each correct answer presents a complete solu[tion. Choose three. A. Ocean Lookup ViewB. Ocean Advanced](http://www.passleader.com/mb2-707.html) Find ViewC. Ocean Associated ViewD. My inactive OceansE. My active Oceans Answer: ABCExplanation: https://www.microsoft.com/en-US/dynamics/crm-customer-center/create-a-new-entity.aspx NEW QUESTION 67An organization wants to use Multi-Entity Quick Search. Which three entities can be used for Multi-Entity Quick Search? Each correct answer presents a complete solution. Choose three. A. LeadsB. Custom entitiesC. AccountsD. ContactsE. Orders Answer: ACD [Explanation:http://www.dynamicscrmpros.com/customization-global-search-microsoft-dyna](https://www.microsoft.com/en-US/dynamics/crm-customer-center/create-a-new-entity.aspx)mics-crm-2015/ NEW QUESTION 68 You create a new custom entity named Project. It has a lookup to Account. You create a field that maps from the City field on the Account to the Location field on the Project. What should a user do to apply the mapping? A. Create a new Account. From the Account create the new project.B. Look up an existing Account. From the Account record, add an existing projectC. Create a new Project. [Using the Account lookup, select an existing Account.D. Create a new Project. Using the Acc](http://www.dynamicscrmpros.com/customization-global-search-microsoft-dynamics-crm-2015/)ount lookup, create a new Account. Answer: AExplanation:https://technet.microsoft.com/en-us/library/dn531171.aspx NEW QUESTION 69You want to reduce the amount of data stored in auditing in Microsoft Dynamics CRM. Your Dynamics CRM environment has multiple audit logs. You need to delete at least one audit log. What should you do? A. Select the most recent audit log, and click delete.B. Create a bulk delete job, and select the audit entity.C. Select the oldest audit log, and click delete.D. Select multiple audit logs, and click delete. Answer: CExplanati[on:https://technet.microsoft.com/en-us/library/dn683569.asp](https://technet.microsoft.com/en-us/library/dn531171.aspx)x#BKMK\_Method10 NEW QUESTION 70You need to create a custom calculated numeric field that has five digits after the decimal point. Which field type should you use? A. Decimal numberB. Floating point numberC. Whole numberD. Currency Answer: AExplanation: https://technet.microsoft.com/en-us/library/dn832103.aspx

https://technet.microsoft.com/en-us/libr[ary/dn531187.aspx#BKMK\\_UsingTheRightTypeOfNumber NEW QUESTION](https://technet.microsoft.com/en-us/library/dn683569.aspx#BKMK_Method10) 71You need to configure Microsoft Dynamics CRM so that the sales personnel at your company must fill in the Estimated Revenue field on the Opportunity form. What should you do? A. Modify the Field Type to Simple.B. Modify the Field Requirement to Business [Required.C. Modify the Data Type to Currency.D. Mod](https://technet.microsoft.com/en-us/library/dn832103.aspx)ify the IME Mode to Disabled. Answer: BExplanation: [http://crmbook.powerobjects.com/system-administration/customization/customizing-fields/ NEW Q](https://technet.microsoft.com/en-us/library/dn531187.aspx#BKMK_UsingTheRightTypeOfNumber)UESTION 72You are configuring user access in Microsoft Dynamics CRM. You need several accounts to have a fixed group of people who have extensive permissions to these accounts. What should you do? A. Have Dynamics CRM automatically create access teams for each record, and then manually share the account with the appropriate team.B. Create an access team template, and add to the account [form a sub-grid that references the access team template.C. Manually create an access team](http://crmbook.powerobjects.com/system-administration/customization/customizing-fields/) record, and assign the account to the access team.D. Create an owner team, and assign the accounts to the owner team. Answer: DExplanation: https://www.microsoft.com/en-us/dynamics/crm-customer-center/create-or-edit-a-team.aspx

http://blog.customereffective.com/blog/2014/02/exploring-a-new-feature-of-crm-2013-access-teams.html NEW QUESTION 73A System View's email address is truncated. You need to resolve this issue by editing the view. What should you do? A. Select Configure Columns.In the columns list change Increase the Width of the Email Address field.B. Remove the Email Address field. [Use Add Columns to add the column back to the view.Enter the column width at the prompt](https://www.microsoft.com/en-us/dynamics/crm-customer-center/create-or-edit-a-team.aspx)[,C. Select th](http://blog.customereffective.com/blog/2014/02/exploring-a-new-feature-of-crm-2013-access-teams.html)e Email Address field.

Click and drag the right edge o[f the column to resize it to the desired width.D. Select the Email Ad](http://www.mctsdump.com/?p=506)dress field. Click Change Properties, and select a new width for the column. Answer: DExplanation:

https://technet.microsoft.com/en-us/library/dn509578.aspx#BKMK\_ChangeColumnWidth NEW QUESTION 74In Microsoft Dynamics CRM, you create an association membership tracking solution. You need the ability to:- Have multiple contacts related to each association and each contact to be related to many associations,- Capture the date that the member joined each association, as [well as the member](https://technet.microsoft.com/en-us/library/dn509578.aspx#BKMK_ChangeColumnWidth)'[s ID number,- Import all association members, and......read more from](https://technet.microsoft.com/en-us/library/dn509578.aspx#BKMK_ChangeColumnWidth) http://www.passleader.com/mb2-707.html - Run an on-create workflow that updates the owner of the contact record based on the country in which the member resides.Which type of many-to-many relationship should you use? A. Native many-to-many relationshipB. Connections and connection rolesC. Manual many-to-many relationshipD. Sub-contacts Answer: CExplanation:

http://www.magnetismsolutions.co.nz/blog/roshanmehta/2011/06/20/Relationships\_in\_Dy[namics\\_CRM\\_2011.aspx NEW](http://www.passleader.com/mb2-707.html)

QUESTION 75You create an entity named Achievement. Which two properties can you change after the entity is created and saved? Each correct answer presents a complete solution. Choose two. A. Display NameB. Entity OwnershipC. Define as an activity entityD. Auditing Answer: ADExplanation:

[https://www.microsoft.com/en-US/dynamics/crm-customer-center/create-a-new-entity.aspx](http://www.magnetismsolutions.co.nz/blog/roshanmehta/2011/06/20/Relationships_in_Dynamics_CRM_2011.aspx)

https://msdn.microsoft.com/en-us/library/gg334236.aspx NEW QUESTION 76You are configuring two business process flows for a custom work order entity. In the business process flow for the sales team, you need to prevent a user from moving on to the next stage without selecting a value from the work order type option set. In the business process flow of the service team, the work order [type field is optional and needs to allow the user to mov](https://msdn.microsoft.com/en-us/library/gg334236.aspx)[e on to the next stage. What should](https://www.microsoft.com/en-US/dynamics/crm-customer-center/create-a-new-entity.aspx) you do? A. Make the work order type option set read-only on the entity form.B. Make the work order type option set required on the business process flow for the sales team.C. Make the work order type field a global option set and use it in the business process flow.D. Make the work order type option set required on the entity form. Answer: BExplanation:

http://www.fmtconsultants.com/2014/10/a-quick-introduction-to-business-process-flows-in-microsoft-dynamics-crm-2013/ https://technet.microsoft.com/en-us/library/dn531164.aspx#BKMK\_MultipleBPF NEW QUESTION 77You are adding a calculated field to the account entity. Which two fields can you include in the field calculation? Each correct answer presents part of the solution. Choose two. A. Fields on a related quoteB. Fields on the accountC. Fields on a related opportunityD. Fields on the [related parent account Answer: BDExplanation:https://technet.microsoft.com/en-us/library/dn832103.aspx NEW QUESTIO](http://www.fmtconsultants.com/2014/10/a-quick-introduction-to-business-process-flows-in-microsoft-dynamics-crm-2013/)N 78??

Why Not Try PassLeader New Premium MB2-707 Exam Dumps?

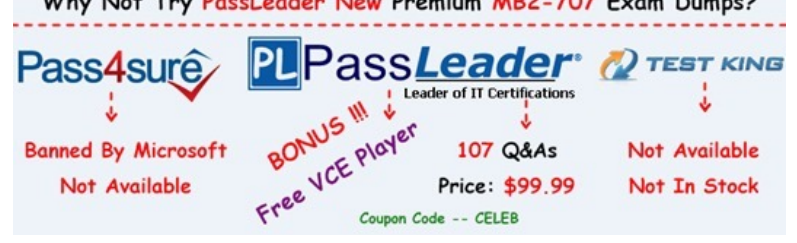

**<http://www.passleader.com/mb2-707.html>**